# 

**IMAGE** 

**COURSE PROGRAM**

**SALES PARTNER TRAINING 2022 SEPTEMBER 22 & 27–29, 2022**

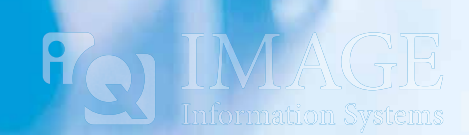

We invite you to join us for our upcoming sales partner training for some in depth knowledge and insight into the latest features of our products. Again, we will be offering a mixed training combining both **sales and technical training** sessions.

> **Target Group Remote Basic Training**

- Service Technicians, Application Specialists and Sales Representatives
- **Intended for onboarding new service engineers before participating in the** advanced course
	- September 22, 2022, 9 a.m. 5 p.m. CET

### **On-site Advanced Training**

- Targets both new and experienced service engineers
- September 27-29, 2022, 9 a.m. 5 p.m. CET

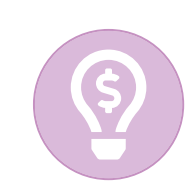

Learn how to sell iQ-SYSTEM PACS.

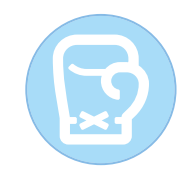

Learn how iQ-SYSTEM PACS stands out from the competition.

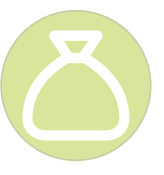

Learn how to increase sales and profit margin.

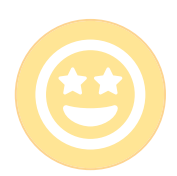

Learn how to increase customer satisfaction.

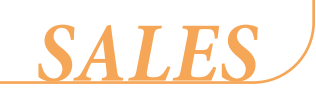

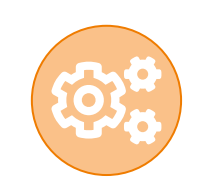

Learn how to set up, configure and maintain iQ-Products in our hands-on training sessions.

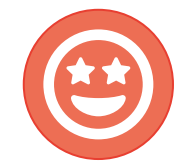

Increase customer satisfaction through tailored service and support.

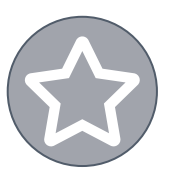

Optimize your expert knowledge.

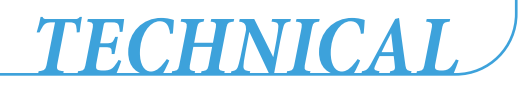

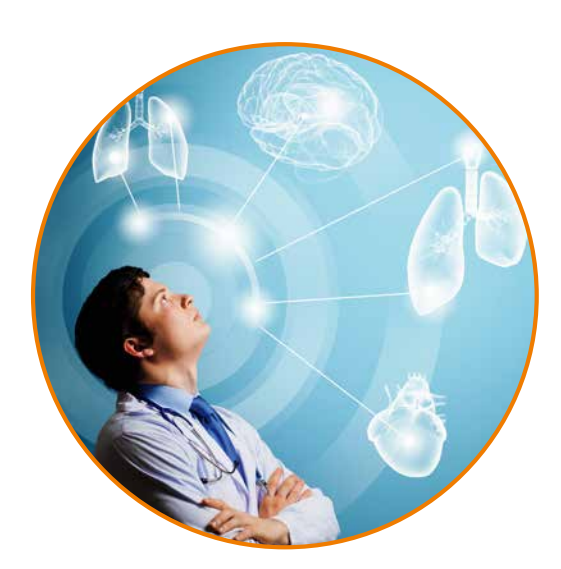

# Special focus:

**Patient Portals & Data Exchange – Access and share your medical records** With iQ-WEB UPLOADER, iQ-WEB PORTAL & iQ-4VIEW

**Effi cient Radiation Dose Management**  With iQ-DOSE

**Teleradiology & Automation of the creation of radiology reports** With iQ-WEB RIS, iQ-4CLOUD, iQ-SR2PDF CONVERTER

**Easy-to-use PACS & VNA solutions for storing, viewing and distributing**  With iQ-ROUTER & iQ-WEB

# **COURSE REQUIREMENTS**

To participate in the hands-on workshops, please make sure to use a Windows computer.

PC requirements:

- min. 4 GB RAM (8 GB recommended)
- OS: best Windows 10 11 (Windows 7 8.1 possible)
- **•** Administrator access required

### For On-site Advanced Training:

Please preinstall the current versions of iQ-VIEW 3D, iQ-WEBX/4VIEW, DICOMReader and iQ-ROUTER on your computer. You can download these software applications from our Download Center. https://image-systems.biz/download-center

Attention:

In the Remote Basic Training we will do the preinstallation together.

# **REMOTE BASIC TRAINING**

September 22, 2022

## 9 a.m. – 5 p.m. CET incl. breaks

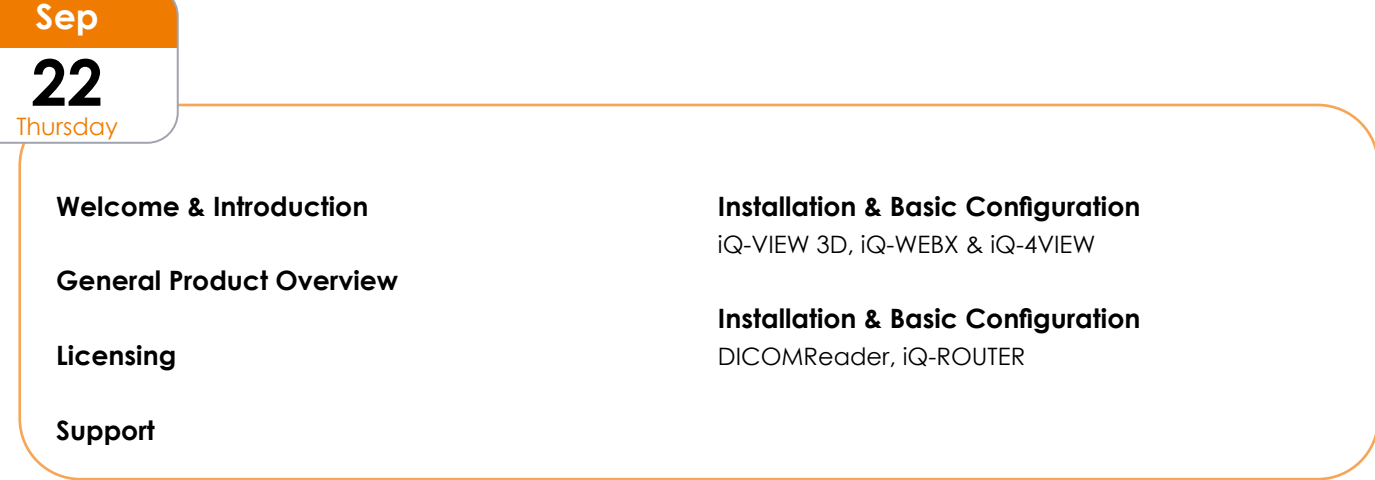

# **ON-SITE ADVANCED TRAINING**

September 27-29, 2022

9 a.m. – 5 p.m. CET incl. breaks

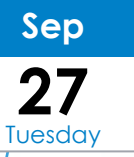

**Welcome & Introduction**

**Trends & Challenges of the Radiology Market** Discuss changes in imaging, e.g. will AI replace radiologists?

### **iQ-4CLOUD & Setup Sales Partner Cloud**

Cloud is one of the fastest growing businesses in imaging. Learn how to participate in this segment.

### **Patient Portals & Data Exchange**

iQ-WEB UPLOADER, iQ-WEB PORTAL

### **Introducing products of aycan Digitalsysteme**

Get to know aycan workstation with tools for general diagnostic reading and advanced post-processing plus aycan consent for patient information on the iPad.

### **iQ-WEB Configuration**

How to customize the system incl. easy and advanced configurations.

### **iQ-WEB UPLOADER**

How to use this flexible tool for teleradiology, 2nd opinion and patient portals.

### **Application Training**

iQ-WEB, iQ-4VIEW & iQ-FUSION

### **Success Cases**

Learn from success cases around the world for your business!

*4*

# **ON-SITE ADVANCED TRAINING**

September 27-29, 2022

9 a.m. – 5 p.m. CET incl. breaks

**Sep 28** Wednesday

### **Advanced Functionalities**

iQ-VIEW PRO 3D, iQ-ROUTER

### **iQ-MAMMO TOMO**

How to setup fast reading workflows for mammo and tomo.

### **Dose Management**

How to implement efficient dose management using iQ-DOSE to comply with EURATOM, US, German and many further regulations.

### **iQ-WEB RIS**

Imaging goes to the internet. Learn how fully webbased workflows work.

### **Configuration & Troubleshooting**

iQ-ROUTER troubleshooting is not easy. Learn how to do it by yourself!

### **DICOM & Networking**

Learn DICOM and networking principles important for your daily service.

**Application Training**

iQ-VIEW PRO 3D, iQ-MAMMO & iQ-DOSE

### **Success Cases**

Learn from success cases around the world for your business, e.g. how to use iQ in radiotherapy.

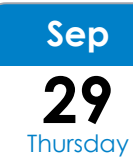

### **iQ-4VIEW & iQ-FUSION**

Which viewer to choose for which purposes? Learn how to easily find out.

**Integration Guideline** incl. iQ-WADO HL7, iQ-CONVERTER & iQ-WORKLIST

### **Cyber Security**

Most cyber security incidents happen in healthcare. Learn how to avoid them for your customers and how to use this to make money!

**New Business Topics** AI & RADIOTHERAPY

### **RIS PACS Integrations**

Learn new integration options, e.g. how to call iQ-VIEW from a web-based RIS/EMR.

### **Configuration & Regular Expressions**

Learn how to setup iQ-WORKLIST and how regular expressions help your customers.

### **Preview of Products, Q&A, Final Exam**

Find out about products to come in the next years.

**Success Cases**

### **B HOW TO GET FROM THE PENTAHOTEL (A) TO IMAGE'S OFFICES (B)**

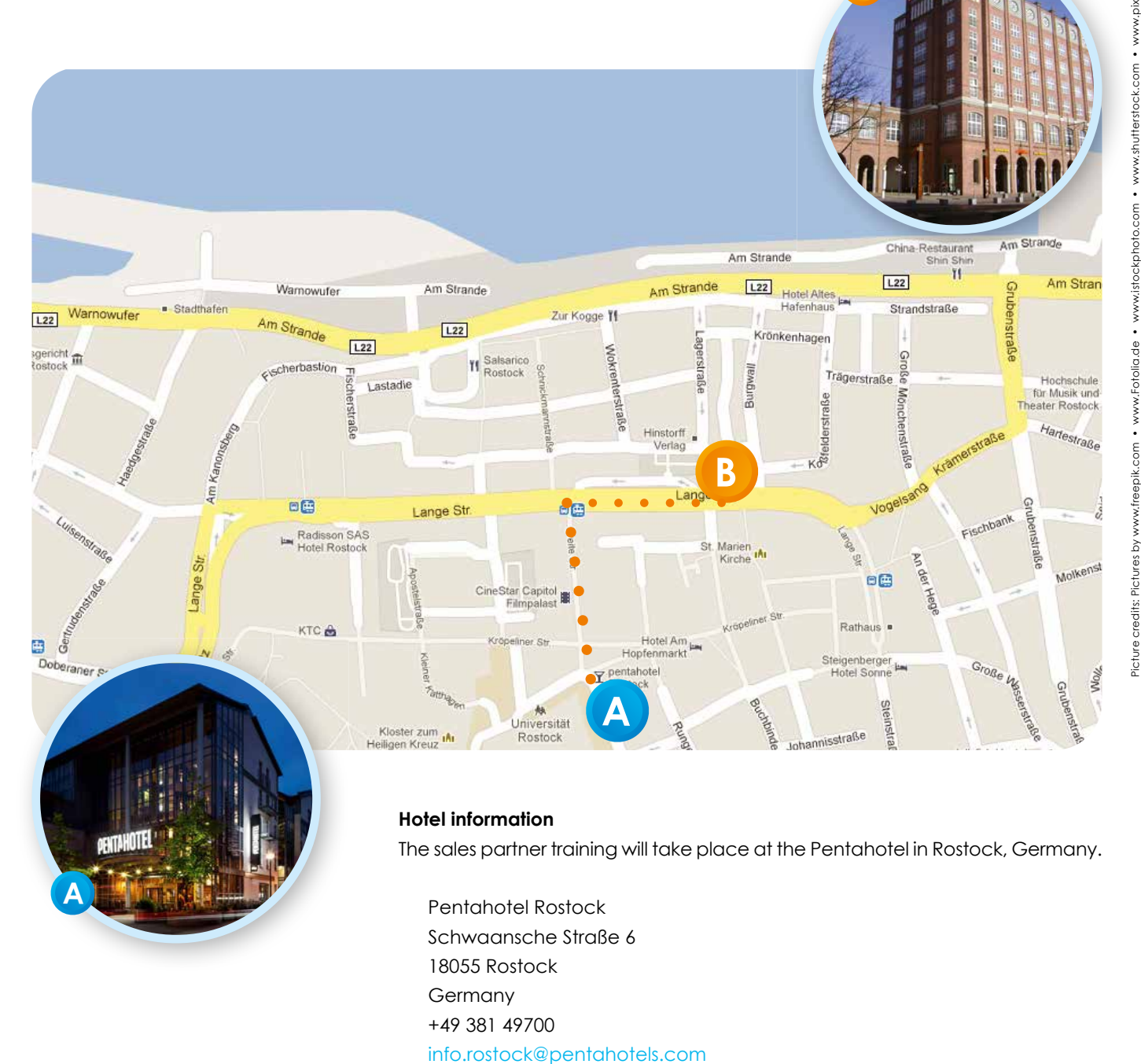

### **How to make your reservation**

The hotel has blocked rooms for us at a rate of 149 EUR for a single room per night (including breakfast) and 167 EUR for a double room per night (including breakfast). Please book your room by August 26, 2022 by sending an email to reservations.rostock@pentahotels.com (with the subject "IMAGE") or by phone via +49 381 49700 (selection 1).

### **Travel information**

Please note the current regulations for travel to Germany (https://www.auswaertiges-amt.de/en/coronavirus/2317268).